# Long Term Preservation – Info Session Belspo – Eric Danon

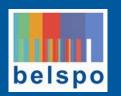

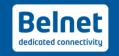

# **Ingest workflows**

- Standard workflow
  - Digital File
  - Sidecar Metadata File
  - Online ingest

### Default

- Advanced workflow
  - Archive packages
  - METS Sidecar Metadata File
  - Online ingest

Lots of small files

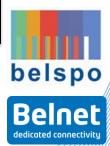

### Standard Workflow: File or Archive + Sidecar

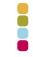

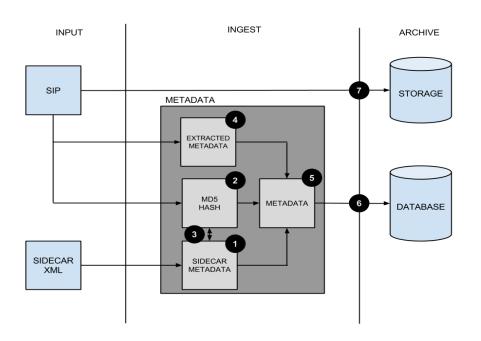

- 1. Parse & validate sidecar
- 2. Calculate MD5
- 3. Validate MD5
- 4. Extract the metadata
- 5. Merge the metadata
- 6. Create file & save metadata
- 7. Copy to the long term storage

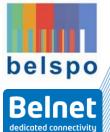

### Standard Workflow: Metadata

- XML format
- Metadata
  - Title (or use the original filename as title)
  - MD5 checksum
- Restriction: XML must be encoded as UTF-8

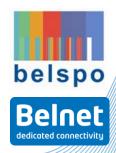

### Advanced Workflow: Archive + METS

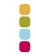

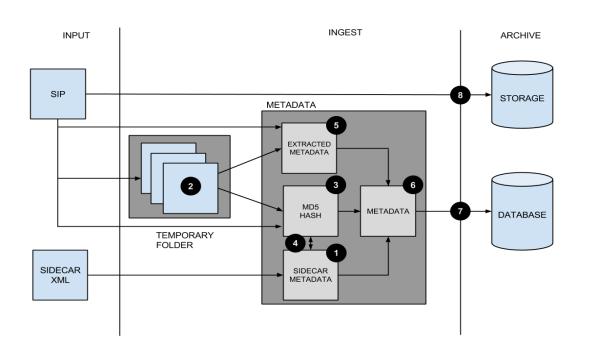

- . Parse & validate METS
- 2. Unpack archive to temp folder

Perform steps 3→7 for each unpacked file + archive itself

- Calculate MD5
- 4. Validate MD5
- Extract metadata
- Merge metadata
- 7. Create file & save metadata

8. Copy file to long term storage

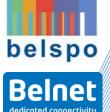

## Advanced Workflow: Uses (storage strategy)

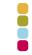

- For each file in the archive you can provide a USE in the METS:
  - Virtual:
    - A file is indexed and validated in the platform
    - Can be found in the search
    - NOT stored as a separate copy
  - Preservation
    - A file is indexed and validated in the platform
    - Can be found in the search
    - Stored as a separate copy (i.e. can be exported without exporting the full zip file)
  - Fixity
    - A file is validated by the platform (checksum)
    - Can not be found in the search
    - No previews are generated

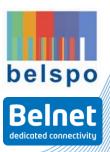

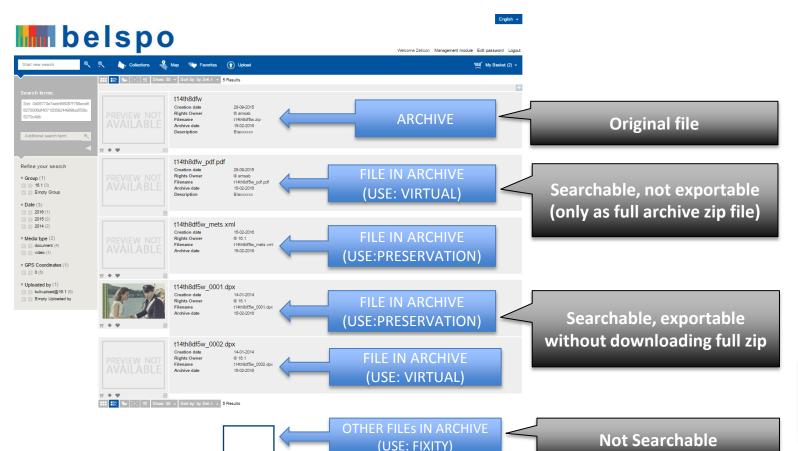

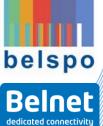

# **Uploading: FTPS**

The pair of data and sidecar file needs to be uploaded using FTPS to the LTP platform.

| Server   | LTP Ingest server                                                                                                    |
|----------|----------------------------------------------------------------------------------------------------|
| User     | Standard Worklow: standard@ <organisation> Advanced Workfloaw: advanced@<organisation></organisation></organisation>                                                                |
| Password | Sent to the local administrator of the organisation                                                                                                    |
| Mode     | Passive FTPS: Allow outbound FTP connections from your FTP client to LTP Ingest Server with port 21 (command) and between ports 50000 and 51000 (data) -> FW rules must be adapted! |

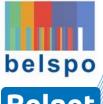

# **Uploading: file name convention**

The data file and the sidecar file must the same file root filename (filename without extension)

### Example:

| Data file                   | Sidecar file                |
|-----------------------------|-----------------------------|
| KB_JB1156_1940-06-13_01.zip | KB_JB1156_1940-06-13_01.xml |
| FOD_NX_2000_NO_EXT          | FOD_NX_2000_NO_EXT.xml      |

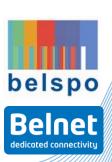

# **Uploading: limitation**

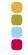

The LTP platform has a maximum file size determined by the capacity of an LTO-7 tape medium.

!!! The maximum file size is ~ 5.5 TB. The ingest server will abort the connection if this limit is exceeded !!!

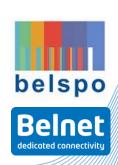

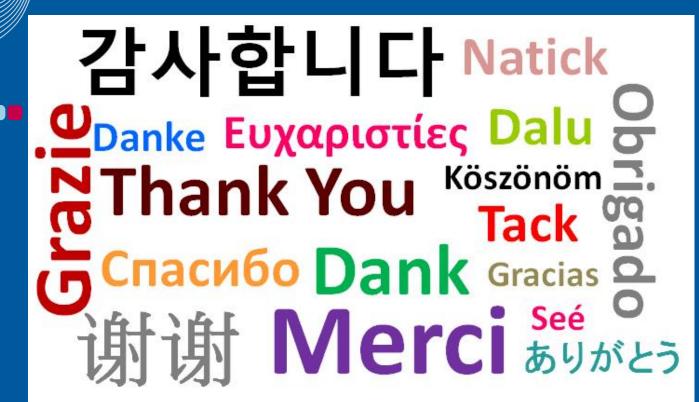

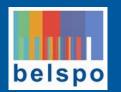

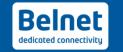